## **Krakowskie ślady marszałka Józefa Piłsudskiego w 150. rocznicę urodzin**

**Hieronim Sieński**

Trudno przecenić wagę związków marszałka Józefa Piłsudskiego z Krakowem. Tutaj podjął decyzję o organizacji Strzelców i wymarszu Pierwszej Kompanii Kadrowej, to miasto odwiedził jako pierwsze po przejęciu władzy w 1918 roku, tutaj po latach znalazł miejsce wiecznego spoczynku. W Krakowie posiada też najbardziej oryginalny pomnik-kopiec. Śladów obecności Marszałka w Krakowie jest bardzo dużo. Są to miejsca, w których bywał oficjalnie i prywatnie. Wiele z nich jest upamiętnionych poprzez tablice. obeliski, a także obiekty i instytucje noszące jego unię. Krakowskie ślady marszałka Józefa Piłsudskiego prezentuje wystawa, zorganizowana z okazji 150-lecia jego urodzin, którą do 31 stycznia 2018 można oglądać w holu wystawowym Biblioteki Głównej Akademii Górniczo-Hutniczej.

Swój stosunek do Krakowa Józef Piłsudski określił w przemówieniu wygłoszonym 19 października 1919 podczas Święta Zjednoczenia Wojsk Polskich. mówiąc, między innymi, *Kraków -pamiętajmy - nie jest tylko olbrzymią, czarowną, dźwigającą serce mogiłą wielkiego narodu. Kraków jest współczesnym miastem i jedną ze stolic Polski. Właśnie Kraków wyróżnia się między innemi miastami tem, że najłatwiej w niem było zawsze przeprowadzić współpracę ludzi i stronnictw.*

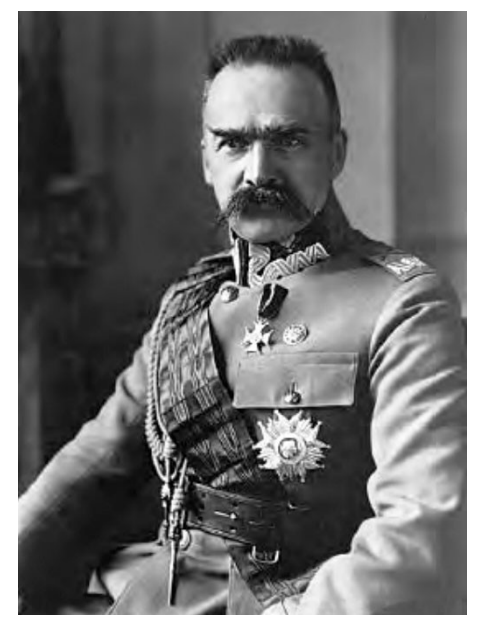

Marszałek Józef Piłsudski.

Archiwum Centralnej Biblioteki Wojskowej im. Marszałka Józefa Piłsudskiego.

Z woli całego narodu ciało pierwszego marszałka Polski spoczęło na Wawelu, obok grobów królewskich, kryjących szczątki dawnych władców Rzeczypospolitej. W ten sposób naród nie tylko spełnił wolę zmarłego. lecz na zawsze połączył jego pamięć z miastem.

Na wystawie ślady obecności Marszalka w Krakowie zostały zaprezentowane w grupach tematycznych: miejsca zamieszkania. Rynek Główny, Wawel, Oleandry, Błonia, kopiec, ul. Józefa Piłsudskiego, szkoły, pogrzeb. Akademia Górniczo-Hutnicza i Uniwersytet Jagielloński.

Pierwszym oficjalnym powodem obecności Józefa Piłsudskiego na Uniwersytecie Jagiellońskim było utworzenie kolejnej krakowskiej uczelni: 20 października 1919 w auli Collegium Novum Uniwersytetu Jagiellońskiego, jako naczelnik państwa, dokonał uroczystego otwarcia Akademii Górniczej. Była to bardzo podniosła uroczystość. z niezwykle rozbudowanym ceremoniałem. Marszałek wypowiedział tak znamienne dla Akademii słowa: Magnificencjo! Świetny Senacie, dostojne zgromadzenie! Niniejszym ogłaszam Akademię Górniczą w Krakowie za otwartą. Na zakończenie uroczystości rektor Uniwersytetu Jagiellońskiego prof. Stanisław Estreicher poprosił Marszałka o złożenie wpisu w Księdze Królewskiej Biblioteki Jagiellońskiej. Podpis ten. złożony bezpośrednio po wpisie króla Stanisława Augusta Poniatowskiego, dokonany został orlim piórem, na pergaminowej karcie ozdobionej według projektu prof. Henryka Uziembły.

Pretekstem do kolejnej wizyty w murach Uniwersytetu Jagiellońskiego był doktorat honoris causa, który Senat UJ przyznał marszałkowi Józefowi Piłsudskiemu 12 marca 1920. Uroczyste wręczenie tytułu odbyło się 28 kwietnia 1921. Dyplom, wykaligrafowany na pergaminie i obwiązany biało-czerwoną wstęgą, został wręczony przez rektora prof. Stanisława Estreichera w auli Collegium Novum

w obecności Senatu UJ, arcybiskupa krakowskiego Adama Sapiehy, delegata rządu dr. Kazimierza Gałeckiego oraz grona profesorskiego Uczelni.

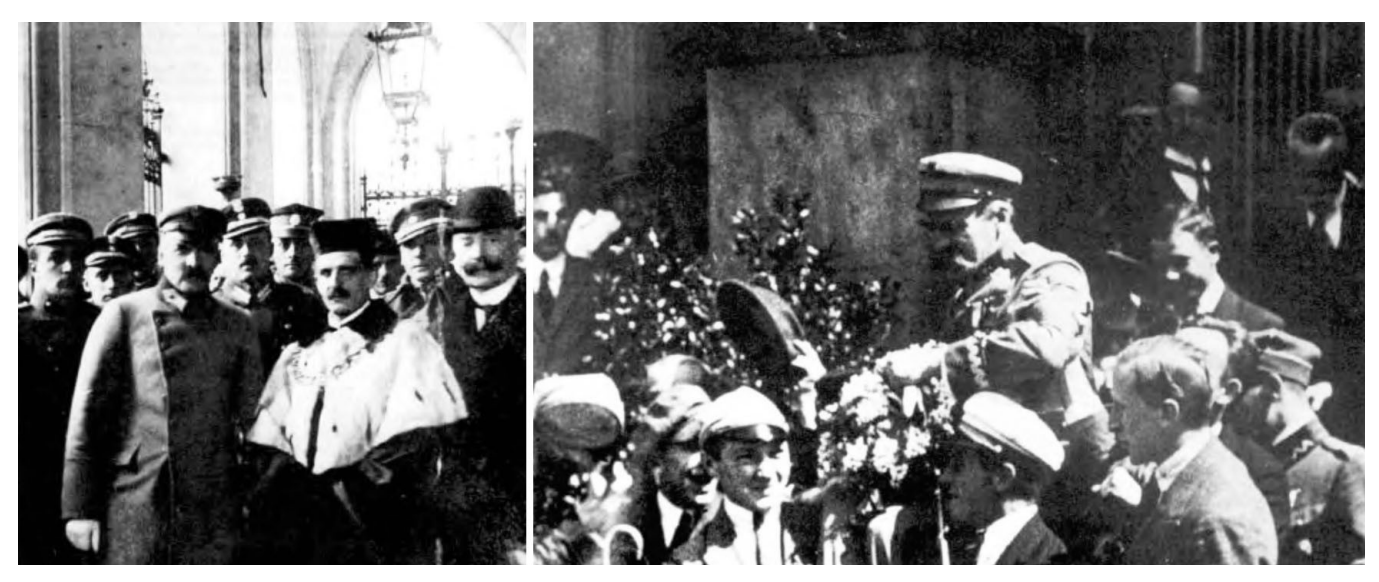

**Po lewej:** Wódz naczelny z rektorem UJ prof. Stanisławem Estreicherem przed wejściem do Collegium Novum UJ; 20 października 1919. J. L. Englert, G. Nowik, Marszałek Józef Piłsudski: Komendant – naczelnik państwa – pierwszy marszałek Polski, wyd. 3 popr. i uzup. Warszawa 2007, s. 105. **Po prawej:** Marszałek niesiony przez studentów UJ po uroczystości nadania mu tytułu doktora honoris causa; 28 kwietnia 1921.

Po przemówieniu rektora i dziekana Wydziału Prawa prof. Stanisława Kutrzeby Marszałek podziękował za uznanie prac i skromnych zasług w dziele budowy podstaw praworządności w Polsce. Po uroczystości studenci UJ złożyli mu gratulacje i wynieśli na rękach z gmachu. Następnie spotkał się ze studentami w jednym z domów akademickich. Tego samego dnia wziął udział w uroczystości położenia kamienia węgielnego pod Klinikę Ginekologiczną UJ przy ul. Kopernika.

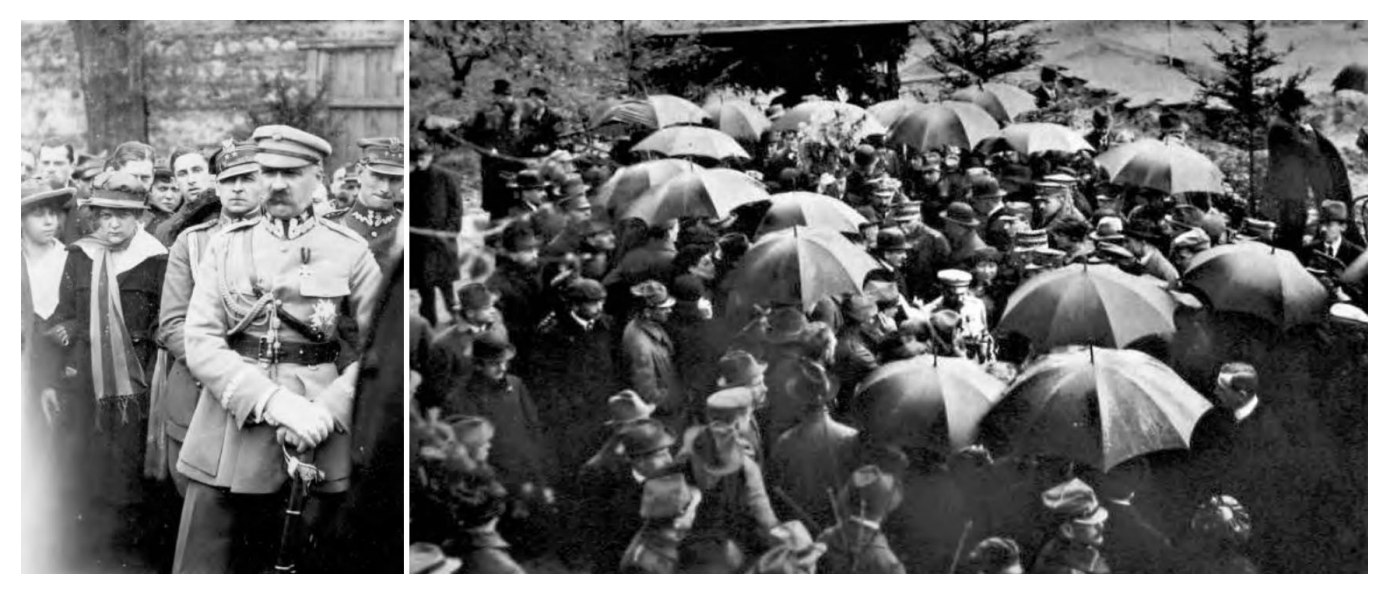

Marszałek podczas uroczystości poświęcenia kamienia węgielnego pod Kliniką Ginekologiczną UJ, 28 kwietnia 1921. Archiwum Fundacji Centrum Dokumentacji Czynu Niepodległościowego.

Kolejny raz Piłsudski spotkał się ze społecznością UJ 16 listopada 1924. Uczestniczył wówczas w ceremonii poświęcenia kamienia węgielnego pod budynek II Domu Akademickiego dla studentów UJ im. Prezydenta Ignacego Mościckiego - obecnie noszący nazwę "Żaczek". "Ilustrowany Kurier Codzienny" tak opisał to wydarzenie: Na uroczystość o godzinie 3.30 po południu przybyli reprezentanci tutejszych władz rządowych i cywilnych, przedstawiciele wojskowości, grono profesorów Uniwersytetu Jagiellońskiego z rektorem [Kazimierzem] Zimmermannem na czele, młodzież akademicka z prezesem Towarzystwa Wzajemnej Pomocy [Eustachym] Szubertem, wreszcie tłumna publiczność. Tuż przed dokonaniem ceremonii poświęcenia nadjechał samochodem, w otoczeniu swej świty, zaproszony przez komitet budowy -marszałek Piłsudski. [...] Pierwszą kielnię z wapnem rzucił dziekan ks. Archutowski, drugą marszałek Piłsudski, trzecią rektor ks. Zimmermann. [...] Po wmurowaniu kilku cegieł […] profesor Roman Dybowski podziękował w krótkich, ale serdecznych słowach marszałkowi Piłsudskiemu za wzięcie udziału w uroczystości.

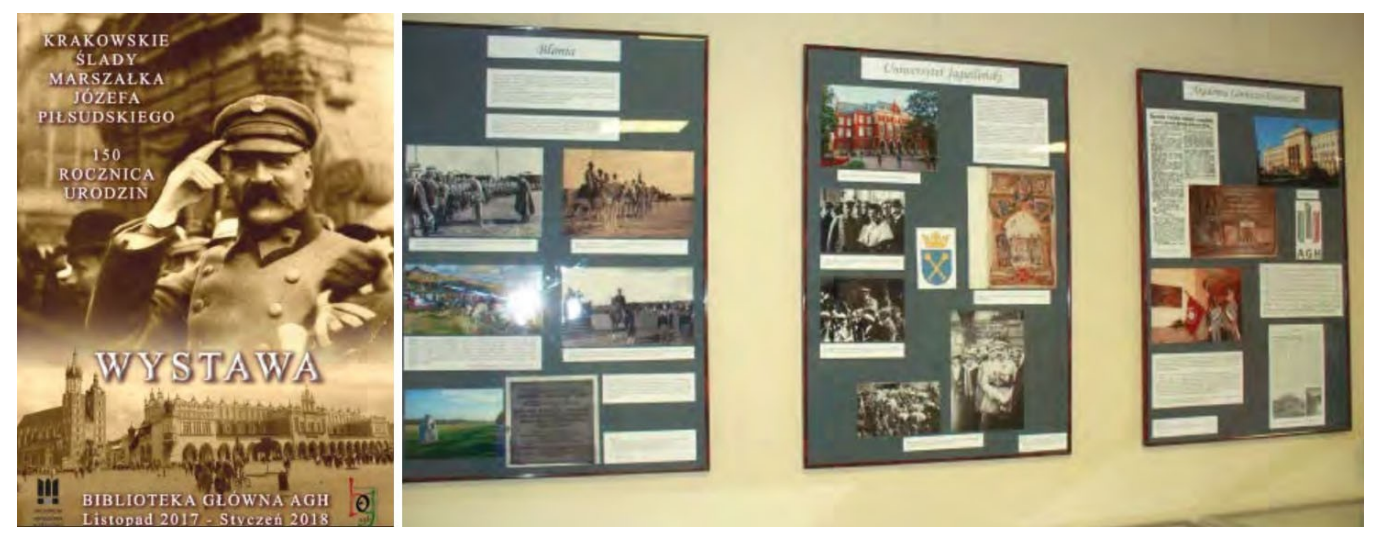

**Po lewej:** Projekt plakatu Mariusz Wijas. **Po prawej:** Fragment ekspozycji. Fot. Hieronim Sieński.

Ślady obecności Marszałka w Krakowie zostały udokumentowane na wystawie poprzez bogate materiały ikonograficzne - zdjęcia, ulotki, plakaty, książki i obwieszczenia. Ekspozycję uzupełniają unikatowe, okolicznościowe wydania gazet, portrety, popiersia, medale i medaliony oraz wiele innych materiałów, w tym filatelistyka.